# **Nichtlineare Optimierung — Übungsblatt 7**

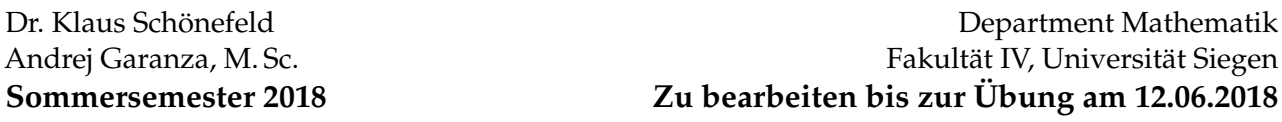

## **Aufgabe 27**

Beweisen Sie die Äquivalenz folgender Aussagen für eine lokale Minimumsstelle *x* <sup>∗</sup> der NLOA (12):

- i) Die Regularitätsbedingung (MFCQ) gilt in *x* ∗ ,
- ii) Die Menge der zu *x* <sup>∗</sup> gehörenden Lagrange-Multiplikatoren ist nichtleer und beschränkt.

## **Aufgabe 28**

Im **R** 3 sei die folgende Optimierungsaufgabe gegeben:

$$
f(x) = \frac{1}{x_1} + \frac{4}{x_2} + \frac{9}{x_3}
$$
  
bei  $x_1 + x_2 + x_3 \le 12$ ,  $x_1, x_2, x_3 > 0$ .

a) Bestimmen Sie eine Lösung dieser Aufgabe.

*Hinweise:*

- **–** Ersetzen Sie die Nebenbedingungen *x<sup>j</sup>* > 0 durch *x<sup>j</sup>* ≥ *ε*, *j* = 1, 2, 3.
- **–** Rechtfertigen Sie diese Änderung durch die Begründung, weshalb diese veränderten Nebenbedingungen (für hinreichend kleines *ε* > 0) im Lösungspunkt nicht aktiv sein können.
- b) Warum besitzt die Optimierungsaufgabe keine weiteren Lösungen?

#### **— Programmieraufgabe —**

(Wenn Sie Schwierigkeiten beim Programmieren haben, melden Sie sich bitte frühzeitig persönlich oder per E-Mail bei Herrn Garanza.)

#### **Aufgabe 29**

a) Implementieren Sie das *Newton-Verfahren für die Gleichungen in den KKT-Bedingungen* aus Algorithmus 2.31 aus der Vorlesung.

*Vorschlag:* Schreiben Sie dazu (falls Sie MATLAB/Octave benutzen) eine Funktion, die folgende Eingabeparameter enthält:

- Den Gradienten ∇1*L* und die Hesse-Matrix ∇11*L* der Lagrange-Funktion als *function handles/anonyme Funktionen*, jeweils abhängig von den primalen und dualen Variablen,
- die Nebenbedingungen *g* und ihre Gradienten ∇*g* als vektorwertige *function handles/anonyme Funktionen*,
- die Dimension *n* und die Anzahl der Nebenbedingungen *m*, falls Sie diese benötigen,
- je einen Startwert  $x_0$  für die primale bzw.  $u_0$  für die duale Variable.

Lassen Sie in jedem Iterationsschritt *n* des Newton-Verfahrens die aktuelle Approximation  $(x_n, u_n)$  ausgeben.

<span id="page-1-0"></span>b) Testen Sie Ihr Programm an der Optimierungsaufgabe

$$
f(x_1, x_2) = x_1^2 - x_2^2 \to \text{min!},
$$
  
bei  $g(x_1, x_2) = \begin{pmatrix} x_1^2 + x_2^2 - 4 \\ -x_1 - x_2 - 2 \end{pmatrix} \le \begin{pmatrix} 0 \\ 0 \end{pmatrix}$ 

- i) Bestimmen Sie (analytisch) die lokalen Optimallösungen der Optimierungsaufgabe, die zugehörigen Lagrange-Parameter und aktiven Nebenbedingungen.
- ii) Lassen Sie ihr Programm für verschiedene Startwerte  $(x_0, u_0)$  laufen.
- iii) Konvergiert das Verfahren immer gegen eine der Optimallösungen? Entspricht die Konvergenzgeschwindigkeit Ihren Erwartungen? Finden Sie Startwerte, für die das Verfahren sehr langsam oder gar nicht konvergiert?